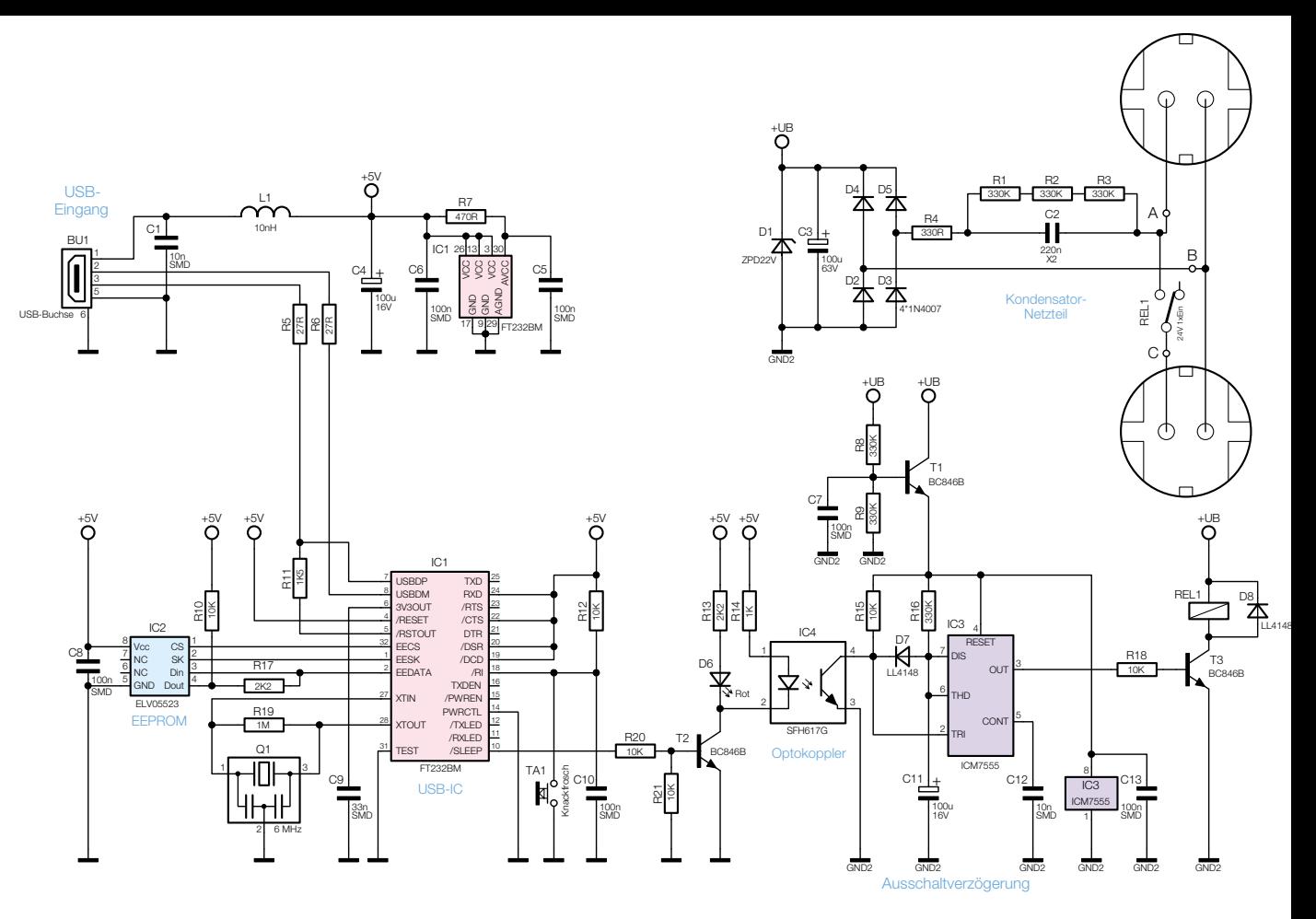

**Bild 1: Das Schaltbild des USB-Master-Slave UMS 100**